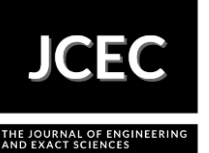

# **Care station for "asthophytum asterias" using an arduino kit**

## **Estação de atendimento para "asterias asteróides" usando um kit Arduino**

Article Info:

Article history: Received 2021-04-15 / Accepted 2021-05-04/ Available online 2021-05-04 doi: 10.18540/jcecvl7iss2pp11918-01-10e

## **Ana Patricia Borjas Valle**

ORCID: [https://orcid.org/0000-0](https://orcid.org/0000-0002-5417-1230x)001-6316-4799 Universidad Nacional *Autónoma* de Honduras, Honduras E-mail: [ana.borjas@unah.hn](mailto:ana.borjas@unah.hn) **Nuria Rubenia Funes García**  ORCID: [https://orcid.org/0000-](about:blank)0002-5417-1230 Universidad Nacional *Autónoma* de Honduras, Honduras E-mail: [nuria.funes@unah.hn](mailto:nuria.funes@unah.hn) **Susy Rocío García Pav***ó***n**  ORCID: [https://orcid.org/0000-](https://orcid.org/0000xxxxxxxxxx)0002-3181-0562 Universidad Nacional *Autónoma* de Honduras, Honduras E-mail: [srgarcia@unah.hn](mailto:srgarcia@unah.hn)

### **Resumen**

En esta propuesta se han descrito los conocimientos básicos para entender ¿Qué es? Y ¿Cómo funciona? Una estación de cuidados utilizando el hardware libre de arduino, implementando tecnología que permita innovar y diseñar un modelo que genere un ambiente adecuado para la germinación y crecimiento dentro de un pequeño invernadero destinado a "asthophytum asterias" brindando el control automatizado de cultivos para estas plantas cactáceas y de esta forma poder contribuir a la preservación de su especie. Este sistema contendrá sensores de humedad y temperatura que se comunicarán a una placa micro-controladora "Arduino UNO" donde los datos obtenidos por los sensores son manipulados por el sistema operativo de tiempo real "FreeRTOS", este determina la actividad que deben realizar los elementos actuadores (sistema de riego, iluminación y ventilación). En este apartado vamos a describir los principales elementos que componen un kit arduino y el entorno de desarrollo en el que se programa el código, es decir, la parte hardware y software que actúan sobre arduino. Se dará la información necesaria para entender el proceso de creación de un invernadero, la cual ha sido reforzada con imágenes para conocer de forma visual cada uno de los elementos que conforman el debido funcionamiento de este invernadero.

**Palabras clave:** Arduino. FreeRTOS. Invernadero. Cactáceas. Sensores.

## **Abstract**

In this proposal we have described the basic knowledge to understand What is it? And how does it work? A care station using Arduino's free hardware, implementing technology that allows to innovate and design a model that generates a suitable environment for germination and growth inside a small greenhouse destined to "Asthophytum Asterias" providing the automated control of crops for these cactus plants and thus contribute to the preservation of their species. This system will contain humidity and temperature sensors that will communicate to a micro-controller plate "Arduino ONE" where the data obtained by the sensors are manipulated by the real-time operating system FreeRTOS, this determines the activity that should perform the actuating elements (irrigation system, lighting and ventilation). In this section we will describe the main elements that make up an (arduino kit) and the development environment in which the code is programmed, that is to say, the hardware and software part that act on Arduino. The necessary information will be given to understand the process of creating a greenhouse, which has been reinforced with images to visually know each of the elements that make up the proper functioning of this greenhouse. **Keywords:** Arduino. FreeRTOS. Greenhouse. Cactaceae. Sensors.

#### **1. Introducción**

En la actualidad se construyen invernaderos a gran escala para proteger los cultivos contra las adversidades climatologías las cuales pueden causar pérdidas económicas (productores y consumidores). El cultivo bajo invernadero permite obtener producciones de mejor calidad y mejor rendimiento en cualquier momento del año, a la vez que permite alargar el ciclo del cultivo permitiendo producir en las épocas del año más difíciles. Nombre común de cualquier miembro de la familia de los cactus (cactáceas). "Existen 120 géneros con quizá 1700 especies, casi todas oriundas de [América.](https://www.ecured.cu/Am%C3%A9rica) Los cactus se hallan entre las plantas más resistentes a la aridez y, por consiguiente, prosperan en regiones muy áridas. El grupo se caracteriza por su forma carnosa, la presencia de espinas y púas, así como por sus grandes [flores](https://www.ecured.cu/Flor) solitarias de colores brillantes". (McGraw, 1992).

Estas plantas decorativas requieren un cuidado especial por lo que se debe tener en cuenta que las plantas contienen un 90 a 95% de agua entonces si tienes una planta que pesa 10kg, 9kg seria agua esto quizás varía de acuerdo al tipo de planta que se utilice, por ejemplo: Un cactus es 98-99% agua, la oxigenación en las plantas se da a través del intercambio gaseoso ellas captan  $CO<sub>2</sub>(a$ gua) yexpulsan O2 (oxigeno).

En este proyecto se pretende hacer una maqueta de automatización de un invernadero con la tecnología "Arduino UNO" en la cual nos apoyaremos con otros dispositivos para poder construir una estación de cuidados aprovechando el entorno interactivo (sensores) y multitareas (FreeRTOS) que nos ofrece la programación estratégica con el micro-controlador, para poder conseguir las propiedades comentadas anteriormente es necesario que es sistema recoja la información de su entorno con sensores y dispongan de la lógica para actuar en consecuencia utilizando actuadores. Esta práctica se aplica a la necesidad de evitar la extinción de esta especie de cactáceas (Barroso García, 2015).

### **2. Facilidad de uso**

Mediante la realización diseño se recolectaron las características de estas plantas, reforzadas con recomendaciones sobre la optimización, prevén valores que nos servirían posteriormente como configuración. De esto surge la inquietud de los miembros del grupo, en el diseño de un prototipo de invernadero controlado con Arduino, este proyecto es muy útil ya que podrá automatizar las tareas de tal forma que proporcionará la comodidad al usuario y flexibilidad en el cuidado de estas, y así poder evitar su muerte celular.

Con el uso del kit Arduino vamos integrando electrónica con programación a través de un comando web, se elaboró un sistema controlador de sensores que mediante las pruebas en un prototipo (simulador) en tiempo real, se pudo constatar su correcto funcionamiento. El trabajo de investigación concluye que es factible realizar un prototipo de invernadero automático con control de las medidas ambientales correspondientes, utilizando Arduino que ayude a mantener de forma centralizada la configuración óptima para la producción de estas plantas. En todas las pruebas contamos con un rol de usuario, esto se hizo con el fin de que una persona ajena al proyecto pudiera estar en contacto con la aplicación y dar opiniones objetivas para la mejora continua y evolución del software.

Los invernaderos son estructuras físicas cubierta por materiales traslucidas que sirven para crear microclima específico y para proteger a los cultivos de diversos factores como: del sol, del frio, de las plagas y de los animales. Se clasifican según su arquitectura en:

- Invernadero plano
- Invernadero en raspa y amagado
- Invernadero inacral
- Invernadero de capilla
- Invernadero de capilla doble
- Invernadero tipo túnel

"Un invernadero, estufa fría, invernáculo, es decir un lugar cerrado, estático y accesible a pie que se destina al cultivo de plantas, tanto decorativas como hortícolas para protegerlas del exceso de frio en ciertas épocas del año. Habitualmente está dotado de una cubierta exterior traslucida de vidrio o de plástico que permite el control de factores ambientales, que se utiliza para favorecer al desarrollo de las plantas" (Alpi e Tognoni, 1991). En la tabla 1 podemos encontrar los materiales más utilizados en la construcción de las estructuras de los invernaderos dependiendo de su uso son:

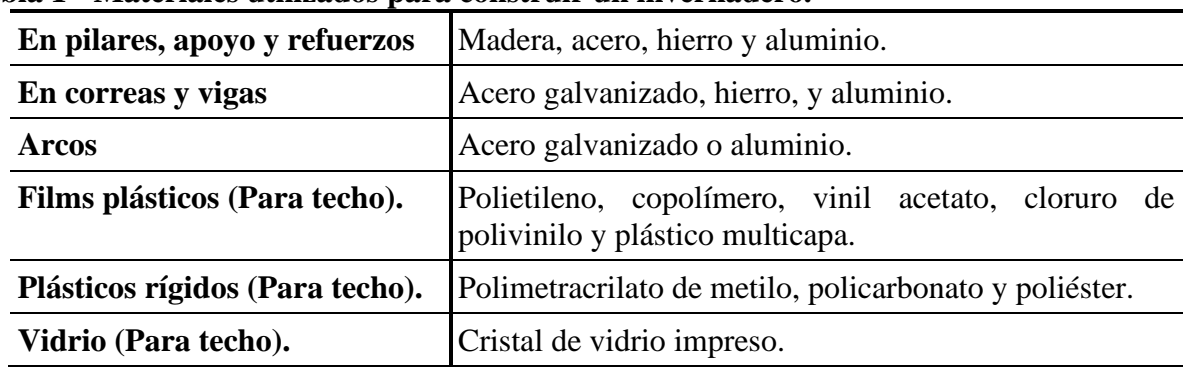

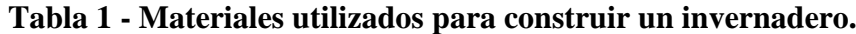

La utilización de arduino se justifica en que: "Arduino es una placa hardware libre que incorpora un micro controlador reprogramable y una serie de pines-hembra que están unidos internamente a las pastillas de E/S (Entrada y salida) del micro-controlador, que permiten conectar de forma muy sencilla y cómoda diferentes sensores y actuadores" (Prieto, 2017). El cultivo de estas plantas decorativas es una actividad de gran importancia estratégica como base fundamental para el desarrollo auto suficiente y preservación de estas plantas en peligro de extinción tiene sus fundamentos en la exploración del suelo o de los recursos (sustrato y abono), que se origina en forma natural.

Los cactus son planta de la familia de cactáceas que son capaces de almacenar agua en sus tejidos, adaptaciones que ha logrado que el tallo sea grueso y carnoso modificando sus hojas en espinas. Los números de especies de cactus aproximan a 2000. "Asthophytum Asterias"; este tipo de plantas se localiza en una región donde el clima terrestre es caótico y complejo. Se debe a múltiples factores en los que el hombre no tiene influencia alguna, el uso de IoT (Internet de las cosas) es común en las actividades diarias del ser humano como apoyo a las tareas que realizan cotidianamente, esto hace cada vez más atractivo desarrollar proyectos en las cuales estén involucrado estos 3 factores (IoT, medio ambiente y seres humanos). Según Sánchez (2018), de los cuales se destacan:

*Tipo de reproducción:*

• Sexual: Se tiene el proceso estándar de floración, polinización y aparición de semillas. Las semillas de los cactus poseen polen las cuales son trasferida por abejas, mariposas, aves pequeñas y murciélagos.

• Asexual por Esquejes: es la manera más sencilla y corta que con la reproducción de las semillas este tipo consiste en quitarle uno de los hijos /brazo a la planta madre. Se debe de hacer con cuidado para no dañar al esqueje ni a la planta base.

*Cuidados*

• Ubicación: exterior, a pleno sol. Puede estar dentro de casa siempre y cuando sea en una habitación en la que entre mucha luz natural.

• Época de plantación o trasplante: en primavera. Necesita un cambio de maceta cada 2 años.

• Plagas y enfermedades: es muy resistente, pero hay que tener cuidado con los caracoles y con el exceso de riego.

• Multiplicación: por semillas en primavera-verano. Siembra directa en semillero.

• Temperatura e Iluminación: tolera temperaturas superiores a los 35°C. Se recomienda no exponer a temperaturas inferiores a los 5°C, un dato importante según, Sánchez (2018). Durante el período de crecimiento soportan temperaturas elevadas sin problemas en el orden de 40 a 50°C, durante el periodo de reposo es necesario que tenga bajas temperaturas para invernar, de 2 a 3 meses temperatura que oscilen entre 5 a 15°C.

• Abonado: desde primavera hasta comienzos de otoño con "Nitrofoska Azul" o con un fertilizante líquido para cactus siguiendo las indicaciones especificadas en el envase.

Suelo o sustrato: debe tener muy buen drenaje. En el caso de que se tenga en maceta, recomendamos mezclar a partes iguales arena gruesa (pómice, akadama, perlita) con turba negra.

## *Preparación de la tierra (Sustrato):*

- Arena gruesa lavada
- Musgo de turva
- Tierra para macetas de uso múltiple
- Asegurar que el sustrato haga fusión con la raíz.

*Edafología*

Con el objetivo de asegurar la viabilidad del proyecto, se realizan estudios edafológicos referentes a la zona objetivo. De este modo se busca descartar la existencia de factores que resulten limitantes para el cultivo como para la aptitud al riesgo de los mismos. El suelo debe ser un poco diferente del suelo del jardín común, o simplemente se pudrirán. El suelo tiene que ser capaz de contener un poco de humedad y nutrientes, deben permitir drenar perfectamente.

## *Climatología*

En la Zona centro y sur de Honduras: Los meses más cálidos son abril y mayo 31°como máximo y 18°como mínimo. Los meses más fríos son noviembre, diciembre y enero con un máximo de 27° y un mínimo de 14°.Los meses más lluviosos son junio, septiembre y octubre mientras que los menos lluviosos son diciembre enero, febrero, y marzo. Los meses perfectos para el cultivo del cactus son los meses de marzo, abril y noviembre porque son días cálidos y no muy lluviosos. En los meses más fríos y lluviosos es cuando regularíamos la temperatura, y automatizarlo para que en esos meses lo mantenga cálido.

## *Diseño del invernadero*

La etapa correspondiente al diseño de la infraestructura tecnológica propone una arquitectura que, además de la motorización del ambiente, permitiría automatizar el primer proceso de atención a las plantas. La infraestructura diseñada tomo en cuenta los procesos erigidos con anterioridad, los dispositivos y equipos utilizados en el proceso de cuidados para cactus. El diseño general de la tecnológica infraestructura prototipo respondió a una serie de requisitos funcionales planteados durante la fase de caracterización del proyecto. Estas se dividen en dos tipos, los requisitos asociados con el Software y Hardware.

De entre todos los tipos de invernadero se ha elegido el de Cristal. Este tipo de invernadero, también llamado "Venlo", es de estructura prefabricada con cubierta de vidrio. El techo de este invernadero casero está formado por una tapadera corrediza de vidrio. Su altura es superior, presenta mayor capacidad de control de los factores climáticos, presenta durabilidad del vidrio resulta eficaz; su estructura permite una instalación relativamente sencilla.

Las medidas del invernadero se han decidido teniendo en cuenta los tamaños para nuestro proyecto. Los invernaderos se venden por módulos, en nuestro caso el módulo será de 60 cm de largo 40 cm ancho y 40 cm de alto. En este proyecto hemos considerado una largura total de 60 cm (3 módulos por capilla 3 columnas y 5 filas con una distancia de 5cm entre cada planta) y un total de 15 cactus. Definimos dos tipos de largo: largo de la caja vinil 60 m y el largo para colocar los

demás artefactos 40 cm colocaremos en la parte inferior una tabla con un grosor de una pulgada para que pueda soportar el peso será de 100 cm, haciendo unos canales en la madera para colocar la caja y el grosor del canal dependerá del grosor del cristal como ya se ha mencionado la distancia entre las platas es de 5 cm para los apoyos, facilitando el tránsito en el interior y reduciéndolas sombras producidas. Ya que las plantas necesitan espacio por qué entre ellas compiten por energía.

Este sistema utiliza la tecnología de la placa micro-controladora "Arduino UNO R3 (Caldas, 2014). En conjunto con el sensor DHT11 (Valle, 2018) y el sensor "Soil Moisture sensor v2.7.1 I2C" (Omniblug.com, 2017) para medir humedad y temperatura en un pequeño invernadero. Estos sensores se comunican mediante cableado de la placa micro-controladora, en donde los datos que se obtienen son gestionados en un sistema operativo en tiempo real "FreeRTOS" (Fernández, s.f.). El sistema operativo se encarga de analizar los datos obtenidos para determinar el comportamiento que deben tener los sistemas de ventilación, calefacción o irrigación, así como gestionar los recursos del sistema que se les pueden asignar a través de hilos del procesamiento. Cada proceso realizado por el sistema es transmitido de forma inalámbrica por el módulo Wi-Fi ESP8266 (ESP8266, 2017) a un computador terminal donde el administrador del sistema puede monitorear el historial de datos obtenidos y tomar decisiones pertinentes para la mejora o modificación del sistema. Dicho sistema se compone de los siguientes elementos:

• La tarjeta "Arduino UNO": Proporcionara la ejecución lógica de las tareas programadas para la salida de los pulsos hacia cada componente que lo requiera.

• DHT11: Sus lecturas digitales permiten administrar las condiciones de temperatura y humedad dentro del mini-invernadero siendo responsable de activar el ventilador para regular los excedentes de calor.

• Motor cc: Ensamblado con sus conductos distribuye el agua en el sistema y se detendrá a la altura programada en el sensor de humedad de suelo I2C. Permitirá canalizar agua residual para una posterior reutilización del recurso.

• Sensor de humedad de Suelo I2C: Acciona y regula la medida del bombeo de agua requerido por la hortaliza.

• El módulo Wi-Fi ESP8266: Recibirá los diferentes pulsos eléctricos que traducidos en la interfaz desplegaran la información en tiempo real del estatus del sistema.

• Pantalla LCD: Nos muestra toda la humedad del suelo y temperatura (Sánchez, 2014), de la siguiente manera:

- Verde: que la humedad del suelo está dentro de los parámetros establecidos.
- Roja: señala el nivel de humedad del suelo (suelo seco).
- Amarillo: que está lloviendo, esta condición es para no regar debido a que el clima esta frio y es momento de calentar el invernadero.

• Sensor de luz: Consiste que cuando no hay suficiente luz para para el correcto crecimiento de nuestra planta nuestra bombilla debe de encenderse. Para el encendido y apagado de nuestro bombillo decidimos utilizar un Relé, por su fácil manejo y su buena funcionalidad. Ya que mediante la construcción de un circuito eléctrico podemos controlar el flujo de energía, permitiendo el paso de corriente o negándolo, y nos permite encender y apagar nuestro bombillo automáticamente o manual (interruptor).

• Relé: Es un dispositivo que funciona como interruptor, son de reducido tamaño y perfectos para trabajar con nuestro micro-controlador, ya que funciona a 5V sin necesidad de disponer de fuentes externas para activar su bobina (Varelo, 2016).Y, por último, la bomba de agua del sistema de riego se activa cuando el sensor de humedad perciba que el suelo se encuentre con un nivel de agua escaso los resultados que se generen se transmiten por sensor Wi-Fi al computador terminal y de esta forma la información queda almacenada.

La Figura 1, muestra el funcionamiento del sistema, el mismo incluye sensores de temperatura, humedad en el aire, humedad en el suelo y nivel de luminosidad, éstos van conectados a la placa "Arduino UNO" de igual forma el ventilador que se encuentra en la parte superior del lado izquierdo, permitirá que en caso de que el ambiente se encuentre en una temperatura muy alta,

entre en funcionamiento y permita que el ambiente este a una temperatura más estable. Además, la cama caliente que está conectada la placa arduino entra en funcionamiento una vez que el sensor de humedad del suelo detecta si la misma desciende considerablemente y la cama caliente permite estabilizar la temperatura del suelo.

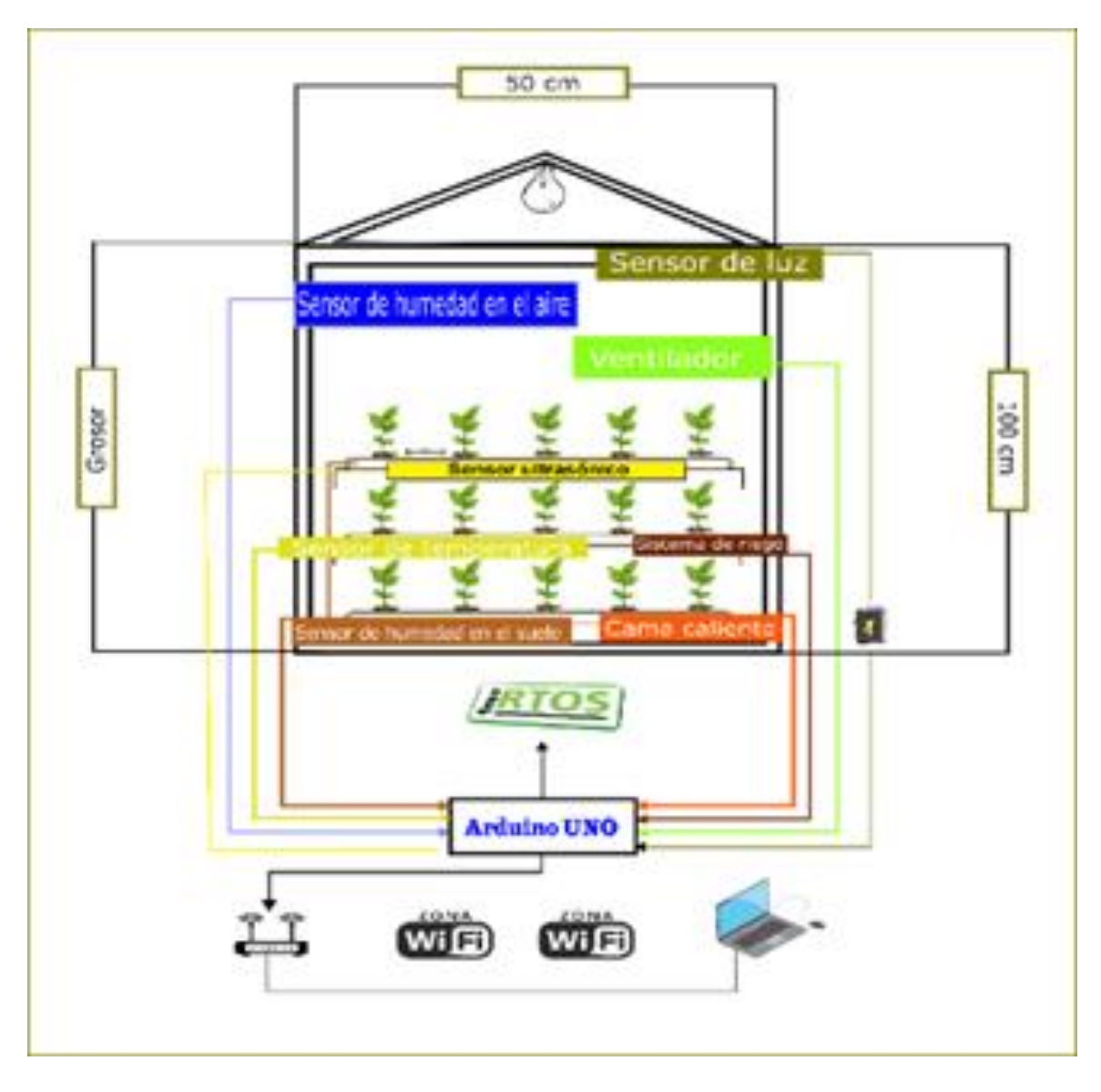

**Figura 1- Diseño del invernadero. Fuente: Elaboración Propia**

Después de la etapa de diseño de la infraestructura tecnológica, se completó la fase de prototipo. Esta etapa se divide en dos actividades principales, la primera relacionada con la construcción del software y la segunda a la construcción del dispositivo de control electrónico de la estación. Teniendo en cuenta que los desarrollados corresponde a un prototipo funcional y no a un sistema final en la producción, se decidió elegir la metodología para el desarrollo de software de programación.

### *Circuito eléctrico del sistema.*

En la Figura 2, se muestra el esquema de conexiones de los componentes de Hardware del sistema dentro del invernadero.

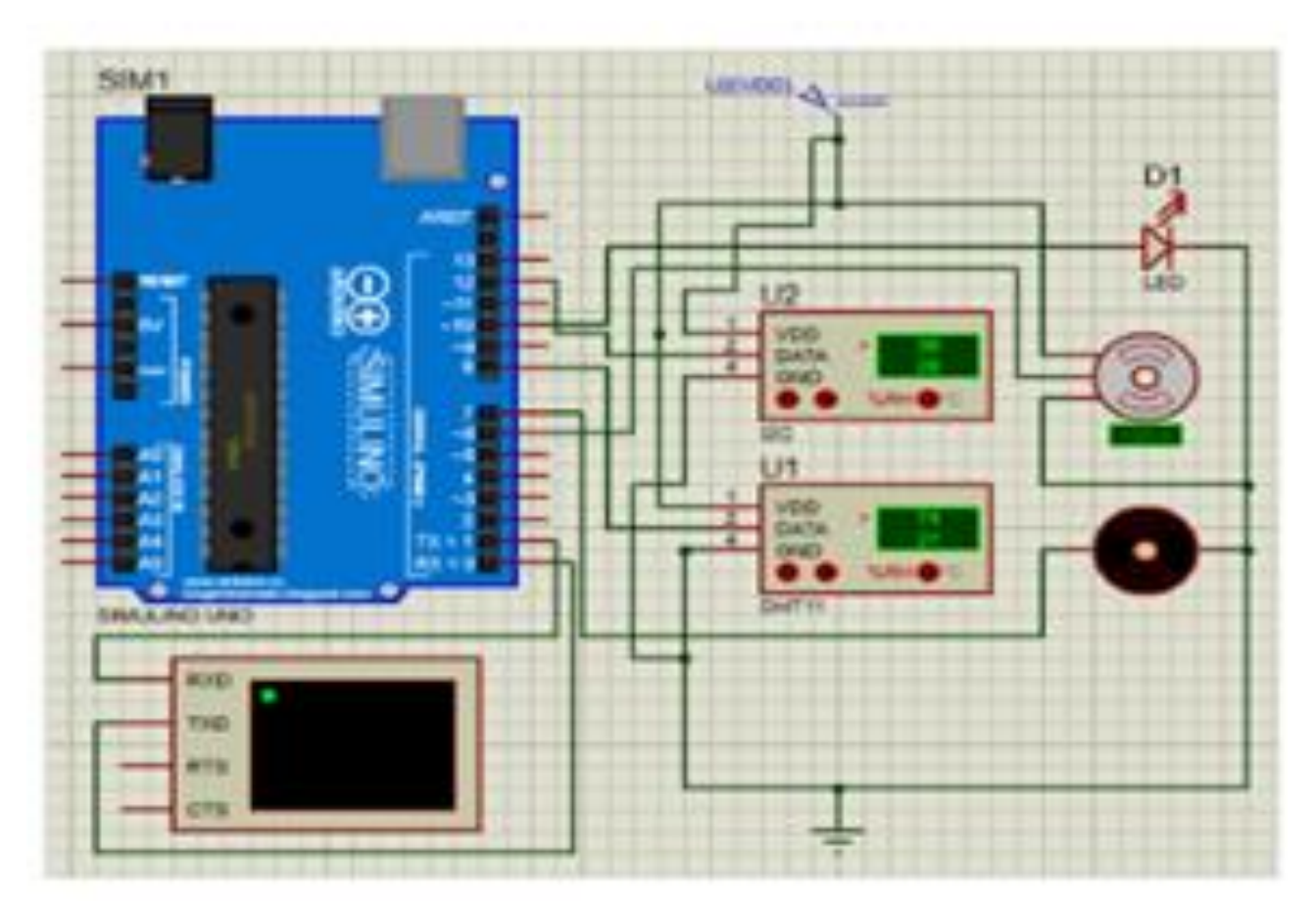

**Figura 2 - Circuito de conexiones del sistema propuesto. Fuente: González et al. (2018).**

El mini-invernadero inteligente estará dimensionado en una estructura cerrada, es decir, un ambiente aislado del exterior. Haciendo referencia a la fig.1, el circuito del sistema debe realizar una secuencia de ejecución contemplada de la siguiente manera:

Para la validación del comportamiento del sistema se utilizó el kit "Arduino UNO" (Caldas, 2014) en conjunto con la versión de prueba del software de simulación de sistemas electrónicos "Proteus" (En su versión 8).

Como primera parte de esta etapa se procedió a escribir el código fuente del sistema; para esto se implementó la librería "FreeRTOS" que incluye los métodos necesarios para manejar en tiempo real el monitoreo de los datos obtenidos por los sensores, a través de hilos de procesamiento indiferentes. Se definió un hilo específico para la calefacción, otro para la ventilación y otro para el sistema de riego. En cada hilo se especifica que, sensor se relaciona con el actuador del sistema correspondiente y el sistema permanece en ejecución constante mientras se proporcione alimentación al micro-controlador.

Una vez concluida la etapa de codificación se procedió a validar el funcionamiento real del sistema mediante del software de simulación Proteus 8. Para ello fue necesario realizar la conexión de los componentes específicos del sistema propuesto mediante las herramientas de software de simulación, asegurándose de realizar las conexiones en los puertos de la placa micro-controlador definidos durante la etapa de codificación, ver Figura 3.

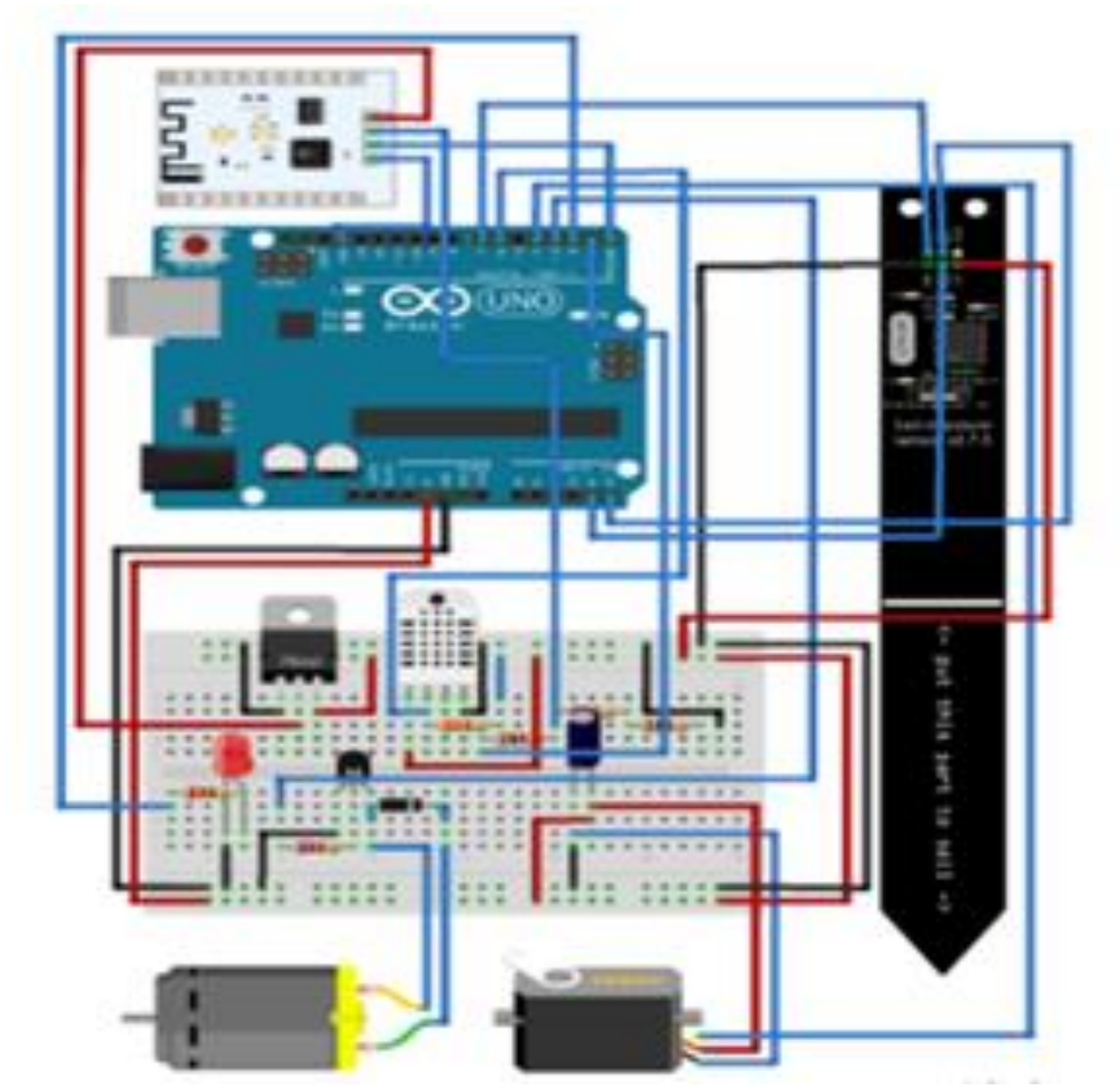

**Figura 3 –Validación del funcionamiento con proteus 8. Fuente: González et al. (2018).**

Las ventajas de trabajar con "Proteus" es que nos permitió añadir el archivo con el código fuente a la tarjeta micro-controladora virtual. Como parte de la investigación se observó en la simulación el comportamiento específico en el código fuente del sistema.

Cuando la temperatura detectada en el suelo desciende los 5ºC activa el termostato de la cámara caliente hasta llegar a los 34ºC. Cuando la Humedad en el suelo desciende el 90% se activa el sistema de riego. (Teniendo en cuenta que se debe regar cada 15 días y en invierno se recomienda no regar). Cuando la humedad en el aire es 80% o la temperatura en el aire pasa de 50º C se activa el sistema de ventilación, en la fig. 3 Se da un ejemplo de las lecturas que son transmitidas por la placa micro-controladora al computador terminal por su posterior análisis por parte del administrador del sistema. A continuación, en la Tabla 2, mostramos la comparación entre el método "SCADA y Arduino UNO":

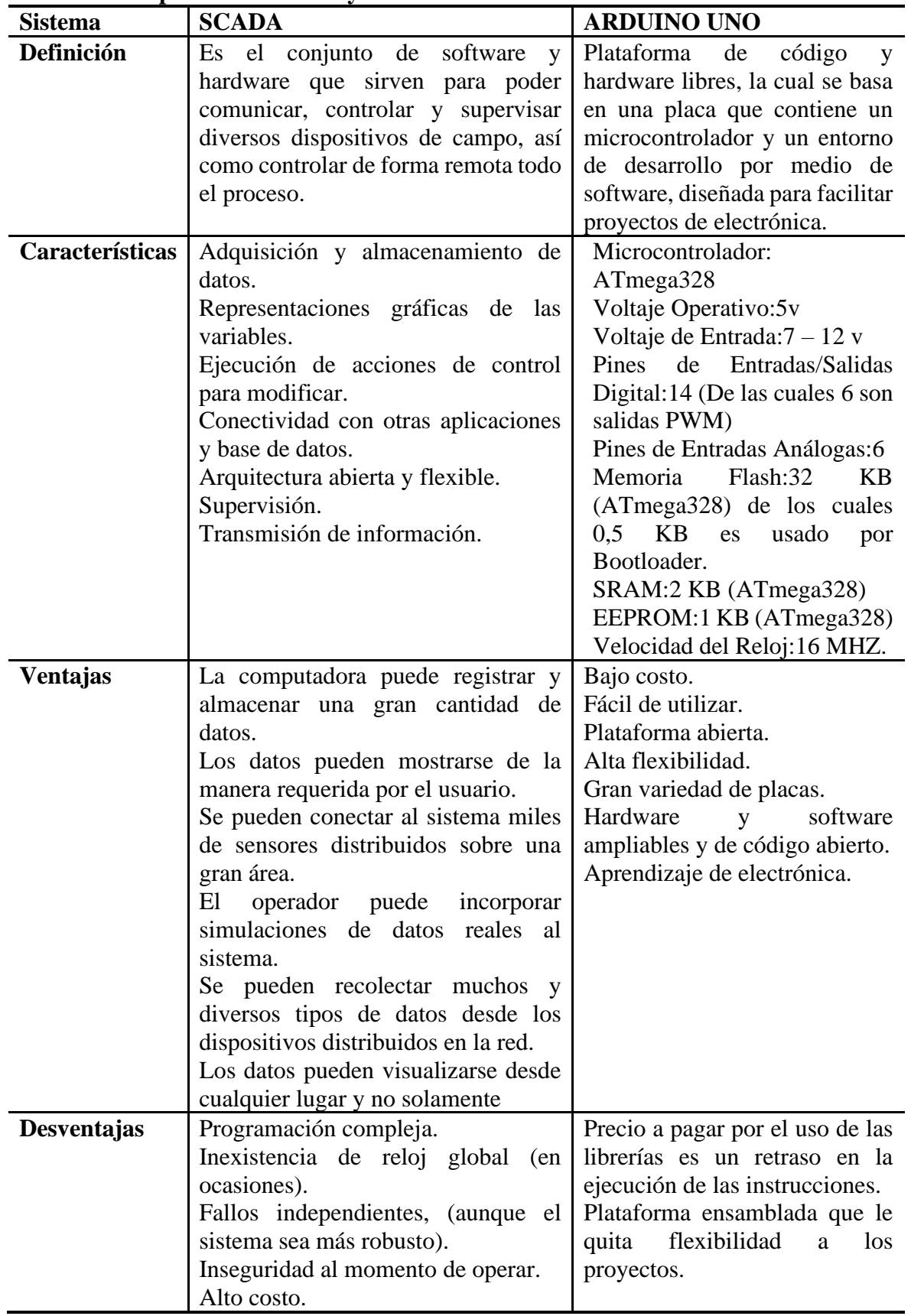

ш

**Tabla 2 - Comparación SCADA y Arduino UNO.**

## **Conclusions**

Presentamos el proyecto, con relación a la metodología aplicada y los resultados esperados, se concluye que el diseño del proyecto permitió comprobar la viabilidad de utilizar las tecnologías actuales e innovadoras tales como IOT en entornos reales, en condiciones con escasos recursos tecnológicos y con los procesos críticos. Diseñamos la parte física del invernadero y las características de la simulación hecho con "Asthophytum Asterias" hizo posible el análisis de esta investigación y reconocer los recursos tecnológicos limitados disponibles para estas tareas, además la necesidad de preservar estas plantas cactáceas, lleva a la reducción de errores humanos y mejorar los procesos de este tipo de servicio. Identificamos que el uso de IOT es más común en las actividades diarias del ser humano como apoyo a las tareas que realizan cotidianamente, esto hace cada vez más atractivo desarrollar proyectos en las cuales estén involucrado estos 3 factores (IOT, medio ambiente y seres humanos). Definimos la infraestructura del diseño de este proyecto, tomando en cuenta los sensores y actuadores para el control, monitoreo y medición en tiempo real en el ambiente de nuestra estación de cuidados, brindando existentes con IOT y las soluciones ambientales. Automatizamos cada una de las actividades del invernadero con un entorno interactivo y multitarea con el fin de observar y evaluar el funcionamiento de la estación de cuidados para "Asthophytum Asterias".

### **Referencias Bibliográficas**

Alpi, A.; Tognoni, F. (1991). Cultivo en invernadero. Editorial Mundi-Prensa. Madrid.

- Barroso García, Andrés (2015). *[Control y Monitorización de un Invernadero a través de una](http://oa.upm.es/36945/)  [Aplicación Móvil](http://oa.upm.es/36945/)*. Thesis (Master thesis), [E.T.S.I. Diseño Industrial \(UPM\).](http://oa.upm.es/view/institution/ETSI=5FDiseno/)
- Caldas, R. (2014). Arduino Starter Kit. Descripción y análisis; Vigo. Obtenido de <https://rolandocaldas.com/arduino/the-arduino-starter-kit#comments>.
- ESP8266, W. T. (2017). SparkFun Electronics. Obtenido de <https://www.sparkfun.com/products/13678> .
- Fernández, D. (s.f.). FreeRTOS. Obtenido de <https://www.ecured.cu/FreeRTOS>.
- González, J., Morales, I., García, A., & Villarreal, V. (2018). Generación de un ambiente controlado para semilleros de huertos urbanos con freertos y arduino. *Revista De Iniciación Científica*, *4*(1), 9-13.<https://doi.org/10.33412/rev-ric.v4.1.1860>
- McGraw, E. (1992). Hill de Ciencia y Tecnología. .2da.Edición, Tomo II.Pág.329.
- Omniblug.com. (2017). Artículo | Omniblug. Obtenido de <http://www.omniblug.com/sensortemperatura-humedad-DHT11-DHT22.html>.
- Prieto, J. (2017, noviembre 15). Prototipo de un sistema de automatización de invernadero basado en arduino y sensores con control de comando web. *Tecnología, Diseño E Innovación*, *3*(1). Recuperado a partir de [https://www.unae.edu.py/ojs/index.php/facat/article/view/52.](https://www.unae.edu.py/ojs/index.php/facat/article/view/52)
- S.A., N. A. (2016). Materiales para Invernaderos: Novagric. Obtenido de <https://www.novagric.com/es/venta-invernaderos-novedades/materiales-yestructuras/materiales-para-invernaderos>.
- Sánchez, M. (28 de agosto de 2018). Asthophytum Asterias. Obtenido de [<https://paracactus.com/>](https://paracactus.com/).
- Sánchez, R. (2014). Arduino Starter Kit. Obtenido de <https://rolandocaldas.com/arduino/thearduino-starter-kit#comments>
- Valle, L. (2018). Cómo utilizar el sensor DHT11 para medir la temperatura y humedad con Arduino. Obtenido de <https://programarfacil.com/blog/arduino-blog/sensor-dht11-temperaturahumedad-arduino/>.
- Varelo, A. (28 de 11 de 2016). Utiliza un relé con tu placa Arduino. Obtenido de <http://diwo.bq.com/utilizar-rele-arduino-zum-core/>.